**Bevor Sie beginnen ... 14 <b>4** 

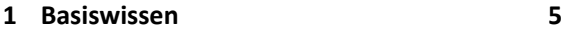

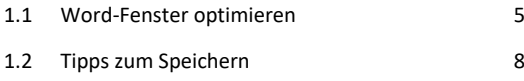

1.3 Besonderheiten bei der Texteingabe 10

### **2 Bestandteile wissenschaftlicher Arbeiten und großer Dokumente 12**

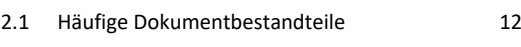

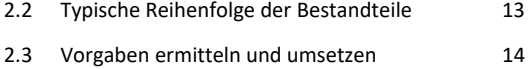

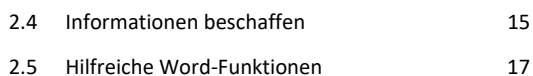

### **3 Dokumentvorlage einrichten 20**

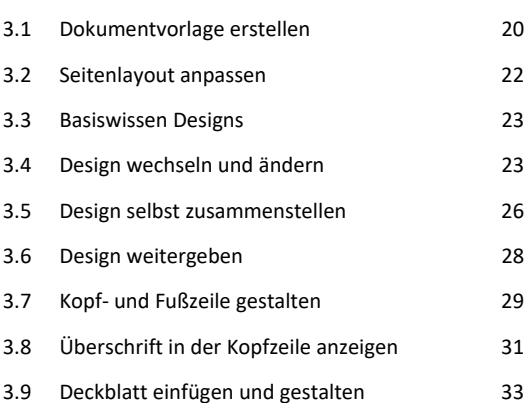

3.10 Übung 34

#### **4 Formatvorlagen anpassen 36**

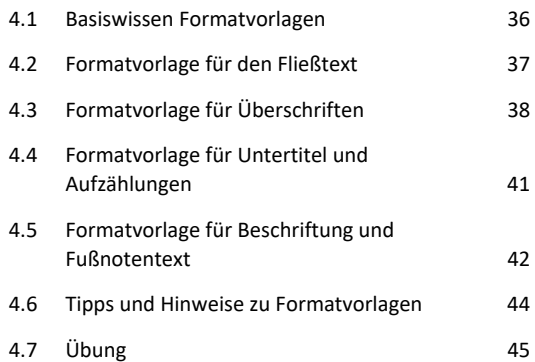

# **5 Hauptteil erstellen 47** 5.1 Dokument mit der Dokumentvorlage erstellen 47 5.2 Gliederung eingeben und bearbeiten 47 5.3 Text eingeben 49 5.4 AutoTexte bei der Texteingabe nutzen 50 5.5 AutoKorrektur nutzen 51 5.6 Vorhandenen Text verwenden 52 5.7 Aufzählungen und Nummerierungen verwenden 53 5.8 Text in Spalten setzen 54 5.9 Übungen 55

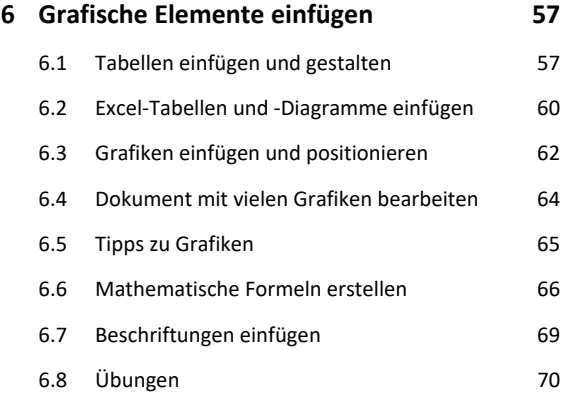

## **7 Zitieren und verweisen 72** 7.1 Basiswissen zum Zitieren 72 7.2 Quellennachweise einfügen 73 7.3 Quellen aus anderen Dokumenten verwenden 75 7.4 Fußnoten erstellen 76 7.5 Querverweise erstellen 178 7.6 Übung 79

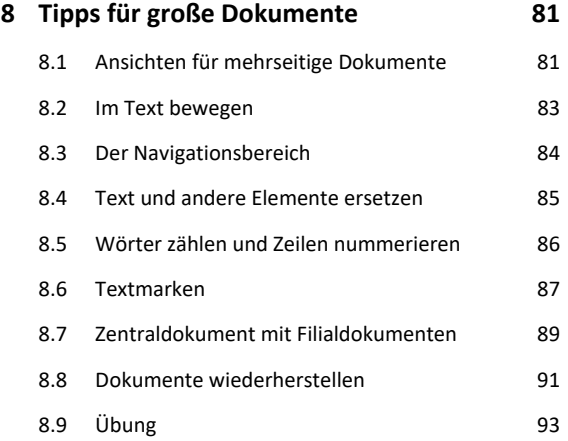

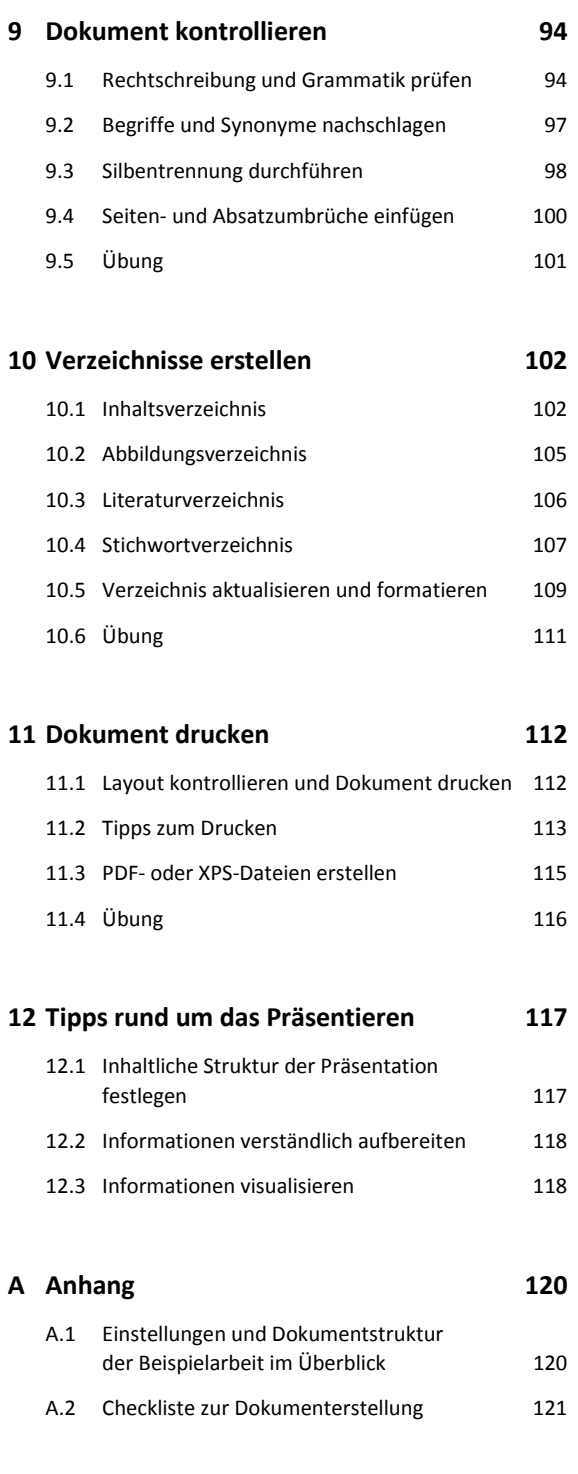

## **Stichwortverzeichnis 124**